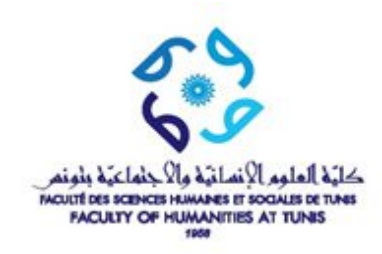

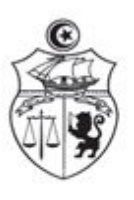

الجمهورية التونسية **République Tunisienne** وزارة التعليم العالمي و البحث العل Ministère de l'Enseignement Supérieur et de la Recherche Scientifique جامعة تونس Université de Tunis

## Liste d'élimination Session principale 2018/2019

## Département: Licence Philosophie

**Option: Philosophie** 

## Niveau: L2-S2

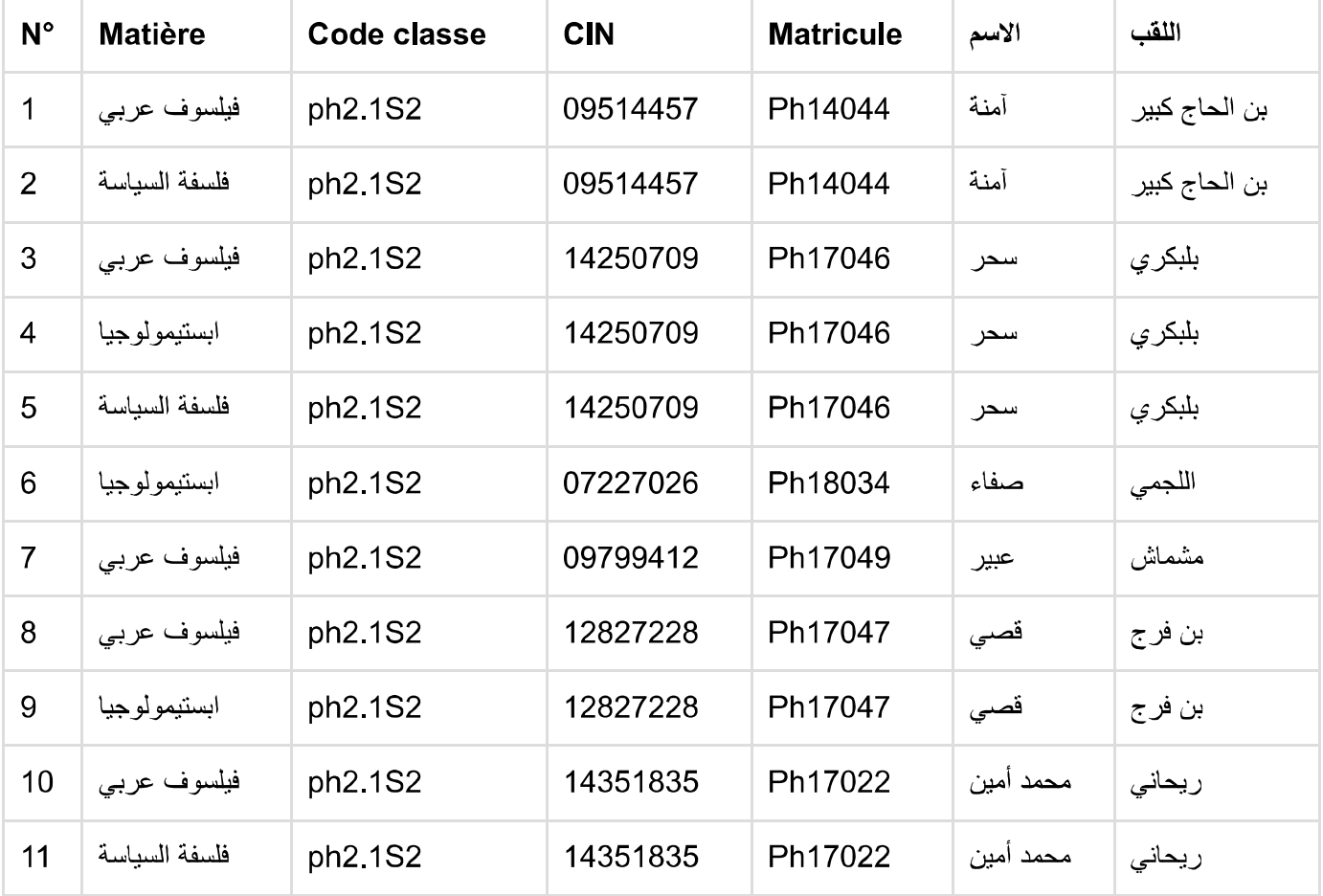

Version de démonstration de l'imprimante PdfPrinter de PixelPlanet - http://pdfprinter.pixelplanet.fr

ww<mark>w.rsnst.tireinseighanis/gesuoninste\_emminauon\_print.prip/departement-Licence-minosophe-orphone-minosophie-amvead-Lz-ozaniauere</mark>  $-111$